## Reference Architecture #1: Use OneLake with your existing data lake(s)

Surface your "cleaned" or "Gold" layer data within Fabric by creating a shortcut to the existing data lake(s), making your data ready for consumption. Note: this option assumes that data in the existing data lake is output to ADLS Gen 2 or Amazon S3 and in Delta parquet format.

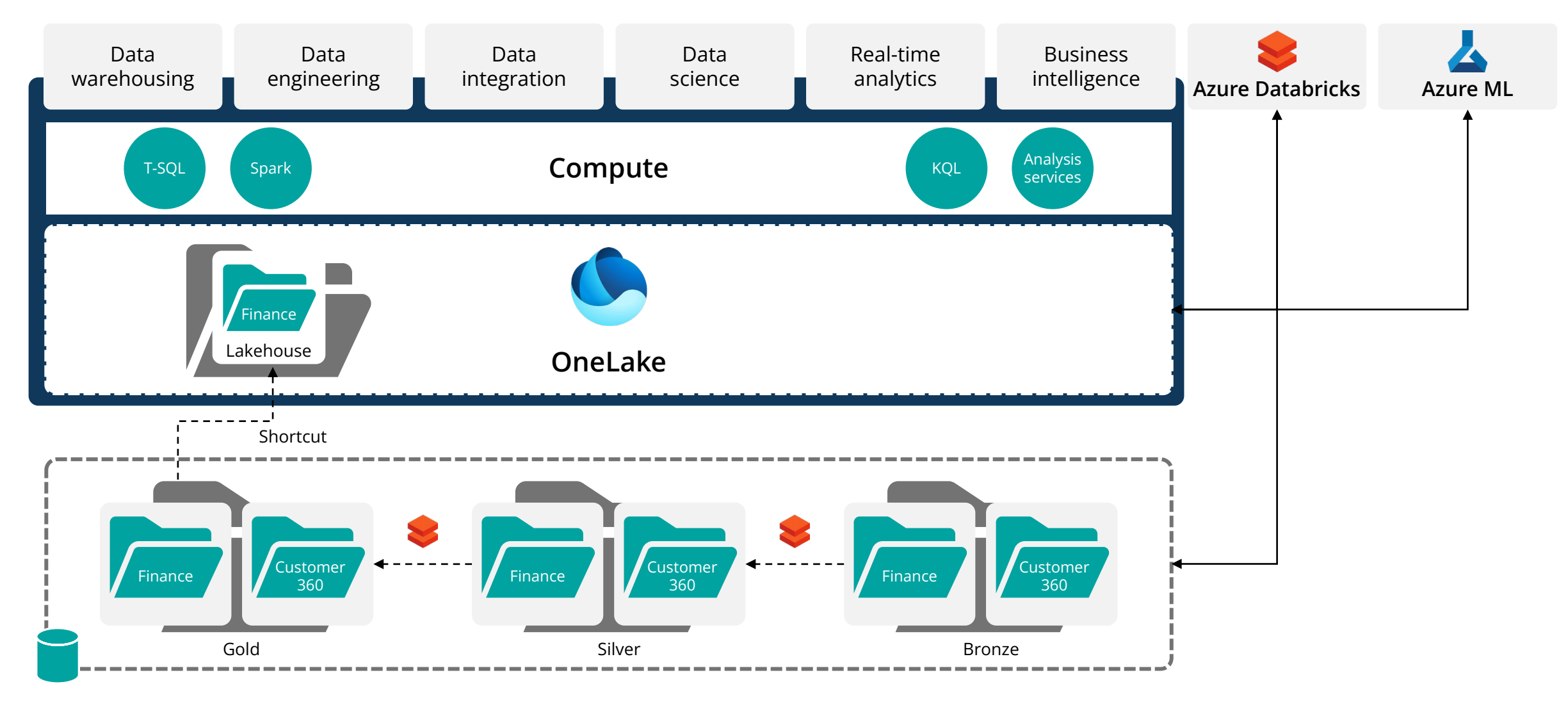